*Marek Gajęcki*

## **Serwer leksykalny języka polskiego**

## **1. Wprowadzenie**

Dla lepszego zrozumienia poniższego tekstu niezbędne jest wprowadzenie kilku podstawowych pojęć związanych z językiem naturalnym [4].

Leksyka (słownictwo) to ogół wyrazów wchodzących w skład jakiegoś języka. Wyraz - byt językowy, jednostka słownika języka naturalnego jest bytem istniejącym jedynie w świadomości (umyśle) nosicieli danego języka. Wyraz – jako byt abstrakcyjny – przejawia się w wypowiedziach lub tekstach w postaci form tekstowych. Wszystkie formy tek stowe danego wyrazu tworzą wektor odmiany wyrazu. Wektor odmiany (jego długość, za wartość) zależy od tego, jaką częścią mowy jest wyraz, np. dla rzeczownika wektor odmiany liczy 14 elementów (7 przypadków i dwie liczby).

Przy przetwarzaniu tekstów zapisanych w języku fleksyjnym spotykamy się z podsta wowym problemem: jeden wyraz przybiera wiele form tekstowych, często dana forma teksto wa należy do dwóch lub więcej wyrazów. Przykład tego typu zależności pokazuje tabela 1.

| Wyraz                    | <b>Formy tekstowe</b>       |
|--------------------------|-----------------------------|
| typ (np. podejrzany typ) | typ, typa, typowi,          |
| typ (np. typ komputera)  | typ, typu, typowi,          |
| typowy                   | typowi, typowych,           |
| zieleń                   | zieleń, zieleni,            |
| zielony                  | zieleni, zielonych,         |
| zielenić się             | zieleni się, zieleniła się, |

**Tabela 1** Wyraz i jego formy tekstowe

\* Katedra Informatyki, Akademia Górniczo-Hutnicza, Kraków

Dlatego, przy przetwarzaniu języka naturalnego niezbędne okazuje się posiadanie narzędzia umożliwiającego odtwarzanie relacji pomiędzy wyrazem a jego formami tekstowymi. Relacje te są dwojakiego rodzaju: z jednej strony jest to rozpoznawanie wyrazu na podstawie form tekstowych, określanie klasy fleksyjnej, rodzaju, aspektu, stopnia, itp. i z drugiej stro ny generowanie, należących do wektora odmiany, określonych form tekstowych dla konkretnego wyrazu.

Niniejszy artykuł zawiera opis systemu realizującego wyżej opisane zadania. W obecnej wersji (opis dotyczy wersji 1.2) system nie pozwala na jednoznaczne rozróżnienie wyrazów na podstawie form i dostarcza odpowiedzi wariantowej, na przykład dla formy tekstowej "typowi" system dostarczy trzech odpowiedzi (patrz tab. 1).

Od strony technicznej system realizujący opisane tu usługi można wykonać różnymi sposobami:

- jako moduł biblioteczny dołączany do aplikacji użytkownika,
- jako działający na lokalnej lub zdalnej maszynie serwer, z którym komunikuje się apli kacja użytkownika poprzez sieć lokalną.

W dalszej części opisano system zrealizowany w postaci serwera leksykalnego (LS), świadczącego usługi dla innych programów przetwarzających teksty języka polskiego. Po przez usługi rozumie się rozpoznawanie wyrazów na podstawie form oraz dostarczanie in formacji o wyrazach należących do języka.

O wyborze rozwiązania w postaci serwera zadecydowały jego następujące zalety:

- możliwe jest tworzenie statystyki zapytań kierowanych do serwera przez programy użytkowników, co stanowi bardzo cenny materiał badawczy mogący służyć zarówno do uzupełniania bazy słownikowej, jak i do szeroko rozumianych badań lingwistycznych;
- istnieje jeden globalny słownik, co pozwala utrzymać spójność danych, słownik jest uzupełniany przez administratora serwisu we współpracy z językoznawcą;
- aplikacje użytkowników są mniej obciążane czasowo i pamięciowo, gdyż do programu dołączana jest jedynie stosunkowo niewielka biblioteka służąca komunikacji z serwerem leksykalnym;
- biblioteka służąca komunikacji z serwerem leksykalnym może być napisana w różnych językach programowania i na różnych platformach systemowych;
- łatwiejsze jest egzekwowanie praw autorskich.

Rozwiązanie w postaci serwera posiada także wady, np. narzut komunikacyjny, zwłaszcza przy serwerze pracującym na odległej maszynie.

# **2. Idea systemu LS**

System zrealizowano w oparciu o model klient-serwer (rys. 1). Protokołem komunikacyj nym jest TCP/IP, serwer oczekuje na połączenie z klientami na porcie o numerze 4244. Serwis uruchomiono na maszynie winnie.ics.agh.edu.pl (IP 149.156.100.100) pracującej pod systemem operacyjnym LINUX. Polskie znaki diakrytyczne są kodowane w standar dzie ISO-8859-2.

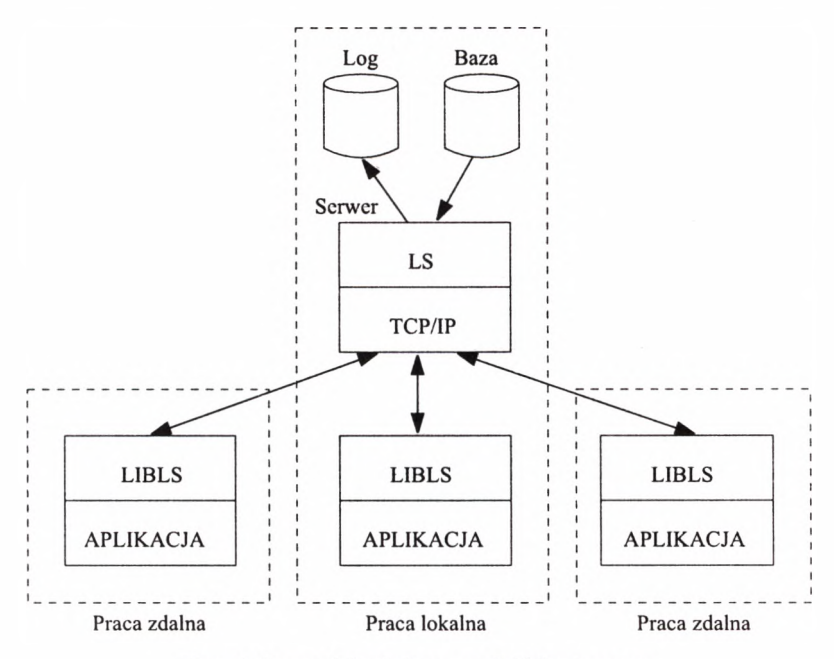

Rys. 1. Serwer leksykalny - model klient-serwer

Serwer posiada budowę modularną. Podstawowym modułem jest biblioteka LS obsługująca zapytania skierowane do bazy słownikowej, drugi moduł - TCP/IP jest odpowiedzialny za komunikację z klientami poprzez sieć. Po stronie klienta aplikacja komunikuje się z ser werem poprzez wywoływanie funkcji z biblioteki LIBLS. Biblioteka ta może być napisana dla dowolnego języka programowania, co pozwala na tworzenie aplikacji przetwarzających język naturalny z wykorzystaniem różnych narzędzi programistycznych (języków programowania). Warunkiem koniecznym do współpracy z serwerem leksykalnym jest, aby język pro gramowania umożliwiał dołączanie modułów napisanych w języku C lub bezpośrednio obsługiwał funkcje komunikacyjne wykorzystujące standard gniazd [6].

W chwili obecnej dostępne są biblioteki dla języków: C, C++, JAVA, Perl oraz Icon [2], Interfejs funkcjonalny biblioteki klienta LIBLS (dla języka C) jest zgodny z bi blioteką LS użytą w serwerze. Umożliwia to łatwe zbudowanie aplikacji z pominięciem części komunikacyjnej. Ma to szczególne znaczenie w przypadku intensywnego odwoływa nia się do danych zgromadzonych w bazie słownikowej wtedy, gdy komunikacja poprzez sieć stanowi wąskie gardło systemu.

W dalszej części artykułu przedstawiono bibliotekę dla języka Icon wraz z przykłada mi komunikacji z serwerem leksykalnym.

## **3. Baza słownikowa**

Serwer leksykalny współpracuje z bazą słownikową zawierającą informacje o wyrazach, niezbędne do realizowania usług. Baza została stworzona na podstawie Bazy Fleksyjnej Języka Polskiego. Aktualny rozmiar bazy, wynoszący około 150 tysięcy wyrazów, obejmu je praktycznie cały podstawowy słownik wyrazów pospolitych i stosunkowo niewielką licz bę nazw własnych. Aktualnie trwają prace nad rozbudową słownika nazw własnych. Przy analizie typowych tekstów np. notatek prasowych nierozpoznane pozostają jedynie nazwy oraz wyrazy należące do słownictwa dziedzinowego.

## **3.1. Struktura bazy**

Baza składa się z dwóch części: słownika wyrazów jednoczłonowych (w tym także nazw) oraz słownika wyrazów wieloczłonowych. W pierwszej części zgromadzone są także składowe wyrazów wieloczłonowych. Wszystkie jednostki bazy słownikowej można podzielić na cztery typy: jednoczłonowe wyrazy pospolite, jednoczłonowe nazwy, składowe wyra zów wieloczłonowych oraz wyrazy wieloczłonowe. Informacje o typie przechowywane są w rekordzie opisującym jednostkę w polu **typ.**

Wyrazy w bazie słownikowej dzielą się także na klasy odpowiadające częściom mowy: rzeczownik, czasownik, przymiotnik, liczebnik, zaimek, przysłówek i wyraz nieodmienny. Ponieważ z każdą częścią mowy związane są inne informacje (np. rzeczownik – rodzaj, czasownik - aspekt) rekordy bazy opisujące wyrazy w bazie słownikowej są rekordami z wariantami.

Część pól rekordów jest wspólna dla wszystkich klas fleksyjnych, pozostałe pola za leżą od tego jaką częścią mowy jest opisywany wyraz. Dla poszczególnych klas rekordy opisujące wyrazy zawierają następujące pola:

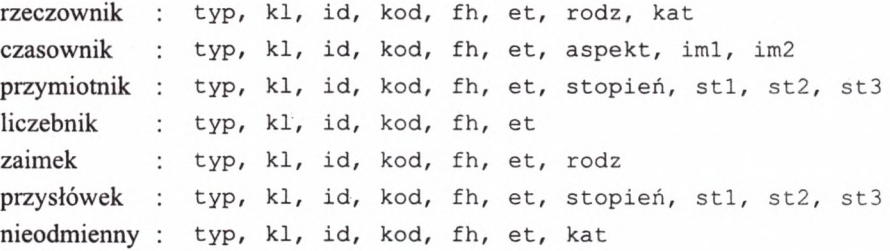

Imiesłowy występują w bazie jako elementy odmiany czasownika. Dodatkowo, imiesłowy odmienne występują jako niezależne jednostki słownikowe z klasą określoną jako przymiotnik.

Znaczenie pól wspólnych jest następujące:

**typ** - typ wyrazu (1 -pospolity, 2 -nazwa, 3 -składowa, 4 - wieloczłonowy),

- kl klasa wyrazu,
- id numer identyfikujący wyraz,
- **kod**  kod szczegółowy,
- **fh**  forma podstawowa (hasłowa),
- **et**  etykieta fleksyjna wyrazu.

Pole k1 określa jaką częścią mowy jest wyraz. Przyjmuje następujące wartości:

- 1 : rzeczownik,
- 2 : czasownik,
- 3 przymiotnik,
- 4 : liczebnik,
- 5 : zaimek,
- 6 : przysłówek,
- 7 wyraz nieodmienny.

Pole **id** zawiera numer, który w sposób jednoznaczny określa wyraz. Numer jest siedmiocyfrowy, przy czym pierwsza cyfra jest równa liczbie segmentów z jakich składa się wyraz. Pole **kod** ma wyłącznie znaczenie techniczne. Pole **fh** określa podstawową formę wyrazu pozwalającą określić wyraz, określenie to nie jest jednoznaczne.

Dla rzeczownika rekord dodatkowo zawiera pola:

**rodź** - rodzaj rzeczownika, **kat** - kategoria nazwy lub 0 dla rzeczownika pospolitego.

Pole rodź określa rodzaj gramatyczny rzeczownika i przyjmuje następujące wartości:

- 1 : męski osobowy (np. brat),
- 2 : męski żywotny (np. burak),
- 3 : męski nieżywotny (np. biegun),
- 4 : żeński (np. belka),
- 5 : nijaki (np. boisko),
- 6 : osobowy (np. czworaczki),
- 7 : nieosobowy (np. cięgi),
- 8 : nieodmienny (np. etui).

Pole kat określa kategorię nazwy. Dla rzeczowników pospolitych przyjmuje wartość 0, dla nazw - wartości od 10 do 57 (10 - imię, 11 - nazwisko, 12 - przezwisko, itd.).

Dla czasownika rekord dodatkowo zawiera pola:

- **aspekt**  aspekt czasownika (1 czasownik dokonany, 2 czasownik niedo konany),
- **iml**, **im2**  numery **id** odmiennych imiesłowów związanych z czasownikiem.

Dla przymiotnika i przysłówka rekord dodatkowo zawiera pola:

stopień – stopień przymiotnika (1 - równy, 2 - wyższy, 3 - najwyższy, st1, st2, st3 - numery id stopni: równego, wyższego i najwyższego.

Rekord opisujący zaimek zawiera pole określające rodzaj. Wyraz nieodmienny zawiera pole kat określające kategorię. W obecnej wersji kategoria wyrazu nieodmiennego nie jest zaimplementowana.

Baza słownikowa, przechowywana w pliku **l s . db,** jest jednorazowo ładowana do pamięci operacyjnej po uruchomieniu serwera. Umieszczenie całej bazy słownikowej w pamięci operacyjnej pozwala na szybką realizację funkcji usługowych. Zastosowana struktura da nych zapewnia kompromis pomiędzy szybkością realizacji funkcji, a wielkością pamięci zajmowanej przez słownik.

## **3.2. Informacje o serwerze i bazie słownikowej**

Proces tworzenia bazy słownikowej nie jest zakonczony, dlatego niezbędna jest możliwość określania z jaką wersją bazy współpracuje serwer. Użytkownik serwera leksykalnego może uzyskać informacje dotyczące zarówno serwera, jak i bazy słownikowej. Informacje, jakie można uzyskać to m.in.: numery wersji serwera i słownika, daty ich powstania, ilość wyrazów jednoczłonowych i wieloczłonowych oraz rozmiar jaki zajmuje baza słownikowa jako plik dyskowy i po załadowaniu do pamięci operacyjnej. Jednym ze sposobów uzyska nia informacji jest wykonanie programu **ls\_info.**

```
[mag] $ 1s info.
Serwer
     Wersja programu serwera
1.2
     Kompilacja
Słownik
    Wersja słownika
    Generacja słownika
    Plik słownika
     Liczba jednoczłonowych
136745
    Liczba wieloczłonowych
    Razem
     Rekordów
     Pamięć
     Dysk
                           Dec 20 1999
                            1.0
                          Nov 15 1999
                            l s . db
                            13094
                            149839
                            152802
                            2849925 (19.0)
                            699558 (4.6)
```
Przedstawione powyżej informacje są dostępne za pomocą opisanej w dalszej części raportu funkcji bibliotecznej 1s info ().

## **4. Komunikacja z serwerem leksykalnym**

## **4.1. Protokół komunikacyjny**

Komunikacja pomiędzy biblioteką klienta LIBLS a serwerem komunikacyjnym odbywa się z wykorzystaniem protokołu TCP/IP. Połączenie jest inicjowane przez klienta, który otwie ra połączenie. Następnie serwer oczekuje na zapytanie. Po jego otrzymaniu i znalezieniu odpowiedzi w bazie słownikowej, wysyła odpowiedź (lub odpowiedzi - na dane zapytanie może przyjść więcej niż jedna odpowiedź). Opisany schemat może się powtarzać do momentu, gdy klient zamyka połączenie. Jeżeli połączenie jest nieaktywne przez pewien określony czas, jest ono zamykane przez serwer.

Format zapytania jest następujący:

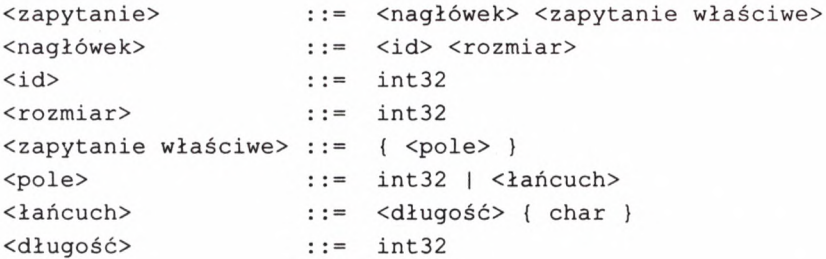

Znaczenie poszczególnych pól jest następujące:

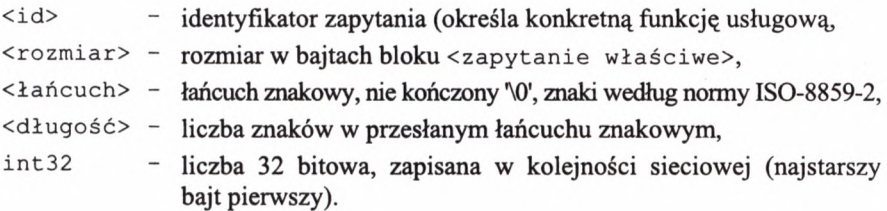

Rozmiar zapytania właściwego przesyłany w nagłówku pozwala zaalokować pamięć na właściwe zapytanie. Analogiczna sytuacja występuje przy przesyłaniu odpowiedzi.

Format odpowiedzi jest następujący:

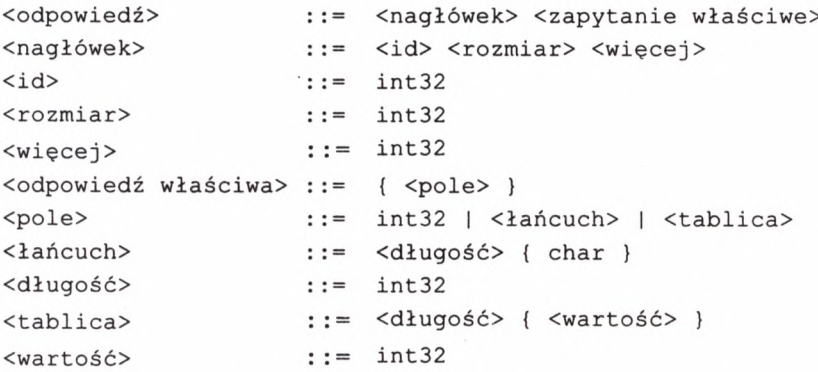

Pole **<więcej>** przyjmuje: wartość 0, gdy przysłany pakiet jest ostatnim z serii (lub jedynym) oraz wartość różną od 0, jeżeli są jeszcze pakiety. W obecnej wersji wszystkie funkcje realizują odpowiedzi w postaci jednego pakietu, czyli pole **<więce j** > ma zawsze wartość 0.

## **4.2. Kodowanie argumentów i wyników funkcji**

W obecnej wersji serwer realizuje odpowiedzi na 9 zapytań. Dokładny opis funkcji znajdu je się w dodatku A. W tabeli 2 przedstawiono sposób przesyłania argumentów i wyników dla poszczególnych funkcji.

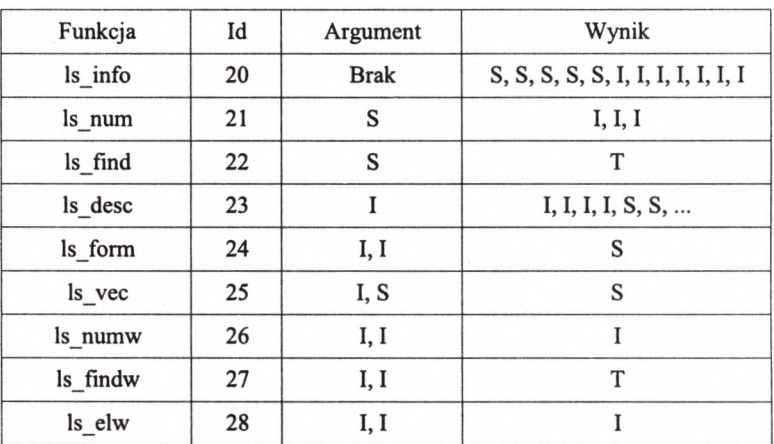

#### **Tabela 2**

Kodowanie argumentów i wyników funkcji

Znaczenie liter występujących w tabeli jest następujące: S - napis, I - liczba całkowita, T - tablica liczb całkowitych. W przypadku funkcji 1s desc zwracany wynik jest zależny od klasy wyrazu, jaki jest opisywany (patrz rekord opisujący wyraz).

## **4.3. Sygnalizowanie błędów**

Przy korzystaniu z serwera mogą wystąpić dwa rodzaje błędów. Pierwsze związane są z warstwą komunikacyjną. Przyczyną wystąpienia tego rodzaju błędów może być na przykład niepracujący serwer czy błędnie podany adres maszyny. Drugi rodzaj błędów wy stępuje w przypadku, gdy przesłane do serwera zapytanie nie jest poprawne. Serwer sygna lizuje błąd zwracając jedynie nagłówek, w którym: pole <id> ma wartość 255, pole <długość> zawiera kod błędu, pole <więce j > ma wartość 0.

W obecnej wersji serwer rozpoznaje następujące błędy:

- błędny kod funkcji,
- błędnie zbudowany argument,
- numer id poza zakresem,
- błędna pozycja w wektorze odmiany.

Sposób sygnalizowania błędu na poziomie biblioteki klienta LIBLS zależy od języka, w jakim implementowana jest biblioteka; na przykład w języku JAVA funkcja realizuje wyjątek, a w języku Icon funkcja zawodzi.

## **4.4. Komunikacja z serwerem w języku Icon**

Poniżej przedstawiono interfejs zrealizowany w postaci biblioteki dla języka Icon [3]. Zdaniem autora język ten najlepiej nadaje się do zastosowań związanych z szeroko rozumianym przetwarzaniem języka naturalnego. Biblioteka wymaga rozszerzeń obsługujących gniazda [5], współpracuje z serwerem leksykalnym w wersji 1.2. W programie napisanym w języku Icon należy dołączyć bibliotekę za pomocą dyrektywy link libls.

Biblioteka libls udostępnia następujące funkcje:

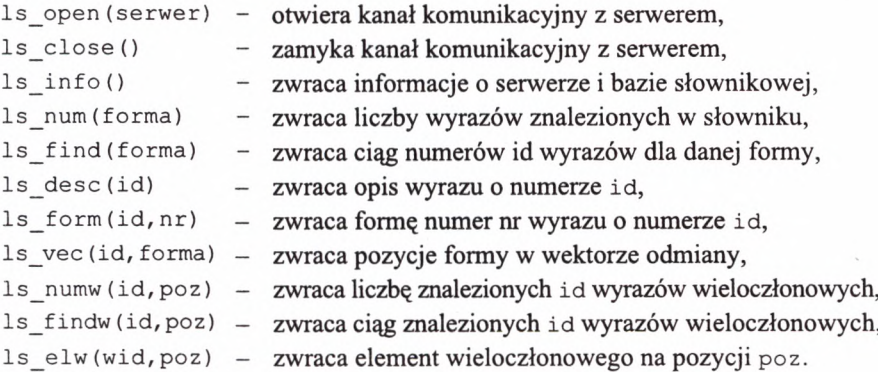

Powyższe funkcje wymagają komunikacji z serwerem leksykalnym. Oprócz nich w bibliotece libls występują dodatkowe funkcje, ułatwiające tworzenie aplikacji:

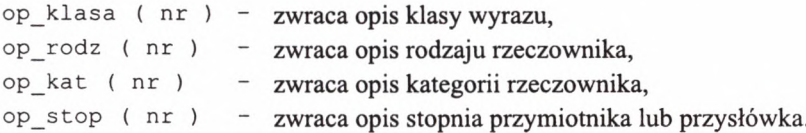

Pełny opis funkcji biblioteki libls zawarto w załączniku A. Biblioteka wraz z jej kodem źródłowym oraz proste przykłady jej wykorzystania są dostępne na stronie serwera leksy kalnego [5].

### **4.5. Komunikacja z serwerem w języku C**

Programy napisane w języku C mogą korzystać z usług serwera leksykalnego komunikując się przy użyciu gniazd. Dla wygodnego korzystania z usług serwera leksykalnego przez programy napisane w języku C została stworzona biblioteka libls analogiczna, jak opisana w poprzednim podrozdziale biblioteka dla języka Icon.

Biblioteka współpracuje z serwerem leksykalnym w wersji 1.2 i jest ona dostępna w postaci dwóch plików: libls.a i libls.h. Aby korzystać z usług serwera leksykalnego w programie napisanym w języku C należy dołączyć bibliotekę libls. a w czasie kompilacji programu

[mag] \$ cc prog.c libls.a

W załączniku B przedstawiono plik zawierający definicje struktur danych oraz nagłówki funkcji biblioteki libls dla języka C. Biblioteka wraz z jej kodem źródłowym oraz proste przykłady jej wykorzystania są dostępne na stronie serwera leksykalnego [5].

Biblioteka libls dla języka C od strony interfejsu jest zgodna z biblioteką LS (patrz idea systemu LS). Pozwala to na łatwą zmianę programu korzystającego z serwera leksy kalnego na samodzielną aplikację nie obciążoną narzutem komunikacyjnym.

## **5. Przykład zastosowania serwera leksykalnego**

Jako przykład zastosowania serwera leksykalnego przedstawiono program generacji staty styki wystąpień wyrazów w zadanym tekście (rys. 2). Nie chodzi tu o statystykę wystąpień słów (form tekstowych), ale o wystąpienia wyrazów rozumianych zgodnie z definicją po daną na początku artykułu. Pomimo że serwer leksykalny w swojej bazie zawiera wyrazy będące nazwami własnymi, w poniższym przykładzie brane są po uwagę wyłącznie wyrazy znajdujące się w słowniku wyrazów pospolitych.

Program nie rozstrzyga niejednoznaczności powodowanych faktem, że dwa lub więcej wyrazów posiada identyczne formy tekstowe.

```
link libls
Procedurę main( arg )
  t := t a b le (0)
  ls_openQ
  f :=open(arg[1], "r") | stop("Brak p liku wejściowego")
  w hile l:=read (f) do
     every tok:=parse(1) do
       every e:= ls desc (ls find (tok)) do
          if e. type=1 \& e. k1=3 then t[e. id]+:=1close(f)
  lp := sort(t, 2)every i := *lp to 1 by -1 do wri-
  te(left(ls_form (lp[i][l],0),16),lp[i][2])
  l s _ c l o s e ()
end
procedurę parse( s )
  static litery
  i n i t i a l l i t e r y := &lclase++&ucase++'ąćęłńóś źĄĆĘŁŃÓŚ Ź'
  s ? repeat
  {
     t := tab(many(litery)) | tab(upto(litery)) | break
     if any (litery, t) then suspend t
  1
end
```
#### **Rys. 2.** Program generujący statystykę wystąpień wyrazów

W przykładzie napisanym w języku Icon wykorzystano bibliotekę libls dołączoną do programu. Program przetwarza plik tekstowy, którego nazwa jest przekazywana jako para metr wywołania programu. Rozpoznane formy tekstowe gromadzone są w tabeli **t.** Po za kończeniu przetwarzania pliku następuje wypisanie statystyki wystąpień wyrazów. Proce dura parse () wyodrębnia z kolejnych wierszy tekstu kolejne formy tekstowe.

Wyniki działania programu dla tekstu bieżacego artykułu (bez załączników), stanowiącego dane dla programu przedstawiono w załączniku C. W przykładzie tym ograniczo no się do statystyki wystąpień przymiotników w tekście raportu.

## **6. Problem wyrazów wieloczłonowych**

Za wyraz wieloczłonowy autor przyjmuje taki, którego formy tekstowe zawierają znaki ta kie, jak: spacja, apostrof, cudzysłów, łącznik. Jako wyrazy wieloczłonowe w słowniku wy stępują na przykład:

- nazwy, np. Akademia Górniczo-Hutnicza, Akademia Rolnicza,
- wyrazy z "się", np. bić się, mycie się,
- niektóre wyrazy pospolite, np. ping-pong.

```
procedure wielo(s)
  tok := [] # lista członów
  every put(tok, parse(s)
  ls\_open()
  every id := ls \text{ find } (tok [1]) do
     if ls_desc(id).typ=1 then
        every w := l s find (id,0) do
        (
           # sprawozdanie zgodności członów
           zgodne := 1every i := 2 to *tok do
             if ls find (tok[i]) = ls elw (w, i) then next else zgodne := 0
           if zgodne =1 then
           {
             # sprawdzanie zgodności wektorów odmian
             res := ls\_vec(ls\_elw(w, 1), tok[1])every i := 2 to *tok do
             {
                vec := ls_vec(ls_ elw (w, 1), to k [i])every j := 1 to *res do
                   if res[j] == "0" | vec[j] == "0" then res[j] := "0"
           1
           if upto('1', res) then suspend w
        >
      )
  ls_close()
end_______________________
```
#### Rys. 3. Procedura rozpoznawania wyrazu wieloczłonowego

Przy operowaniu pojęciami opisywanymi jako wyrazy wieloczłonowe napotykamy na na stępujący problem: z jednej strony wyraz wieloczłonowy jest jednym konkretnym poję ciem i powinien być traktowany jako niepodzielna całość, a z drugiej strony - przy analizie tekstu najczęściej pierwszy etap analizy polega na dzieleniu tekstu na ciągi liter rozdzielone spacjami bądź innymi separatorami.

Z tego powodu informacje o wyrazach wieloczłonowych przechowywane są w słow niku w dwóch częściach:

1) w słowniku pojedynczych członów (analogicznym, jak dla wyrazów jednoczłonowych),

2) w słowniku wyrazów wieloczłonowych, zawierającym tylko numery aę członów.

Podział taki umożliwia łatwe wyodrębnianie w tekście wyrazów wieloczłonowych. Podana na rysunku 3 procedura rozpoznaje wyraz wieloczłonowy przekazany jako parametr procedury.

Pierwszy etap rozpoznania polega na zamianie tekstu na ciąg identyfikatorów. Następ nie na podstawie tego ciągu dopasowywane są właściwe wyrazy wieloczłonowe. Ostatni etap polega na wykonaniu kontroli zgodności pozycji w wektorze odmiany członów. Uni ka się w ten sposób rozpoznawania błędnych form, na przykład "Polskie Koleje Państwowych". Procedura **wielo** zwraca ciąg identyfikatorów wyrazów wieloczłonowych dopaso wanych do argumentu wywołania.

## **7. Podsumowanie**

Jednymi z podstawowych operacji wykonywanych przy przetwarzaniu fleksyjnego języka naturalnego są: rozpoznawanie form tekstowych wyrazu oraz generowanie odmiany wyra zu. Zaproponowane rozwiązanie w postaci serwera leksykalnego realizuje ww. operacje. W znacznym stopniu może on odciążyć programistę tworzącego algorytm przetwarzający tekst w języku polskim od rozwiązania problemów związanych z cechą języka polskiego jaką jest fleksja. Niżej podano przykłady dziedzin i problemów, w których można zastosować serwer leksykalny.

- Aplikacja typu słownik języka polskiego pozwalająca rozstrzygać problemy związane z odmianą trudnych wyrazów. Przykłady tego typu programów dostępne są na stronie serwera leksykalnego.
- Analiza tekstów w celu uzupełniania słownika o nowe wyrazy, których jeszcze nie umieszczono w słowniku lub nowe wyrazy, które pojawiają się w języku.
- Poprawianie tekstu. Przykładem tego typu jest powstająca aplikacja będąca odpowiedni kiem znanego z UNIX-a programu ispell. Dostęp do informacji o odmianie wyrazu poz woli stworzyć nowe algorytmy uwzględniające kontekst czy nawet gramatykę zdania.
- Tworzenie konkordancji, indeksów słownictwa czy w koncu słowników frekwencyjnych oraz rozwiązywanie innych problemów językoznawstwa statystycznego.
- W dydaktyce związanej z nauczaniem przedmiotów związanych z przetwarzaniem ję zyka naturalnego w szczególności z tworzeniem nowych algorytmów. Jest to pierwot ny cel, dla którego powstał serwer leksykalny. W tym zastosowaniu serwer sprawdził się znakomicie czego dowodem są projekty studenckie dostępne na stronie serwera leksykalnego.
- Programy wspomagające nauczanie gramatyki języka polskiego i nauczanie języka na odległość.
- Współpraca z aplikacją rozpoznającą skanowane teksty w języku polskim czy też z aplikacją rozpoznającą mowę.
- Bardziej odległymi problemami są: określanie profilu tekstu, automatyczne streszcza nie tekstu czy maszynowe tłumaczenie.

## **7.1. Przyszły rozwój serwera leksykalnego**

Serwer można rozbudowywać o nowe usługi. Usługi te mogą pochodzić zarówno z rozbudowy bazy słownikowej, jak i nowych algorytmów zawartych w serwerze. Przykładami nowych usług są:

- generowanie listy propozycji dla błędnej formy wyrazu (usługa ta niezbędna jest przy zastosowaniach związanych z korektą tekstu),
- segmentacja wyrazów i algorytm podziału formy tekstowej przy przenoszeniu wyra zów w tekście,
- rozpoznawanie nowych form, których nie umieszczono w bazie słownikowej,
- dołączanie do wyrazów zawartych w bazie słownikowej dodatkowych informacji.

## **Załącznik A**

### **Funkcje biblioteki l i b l s dla języka ICON**

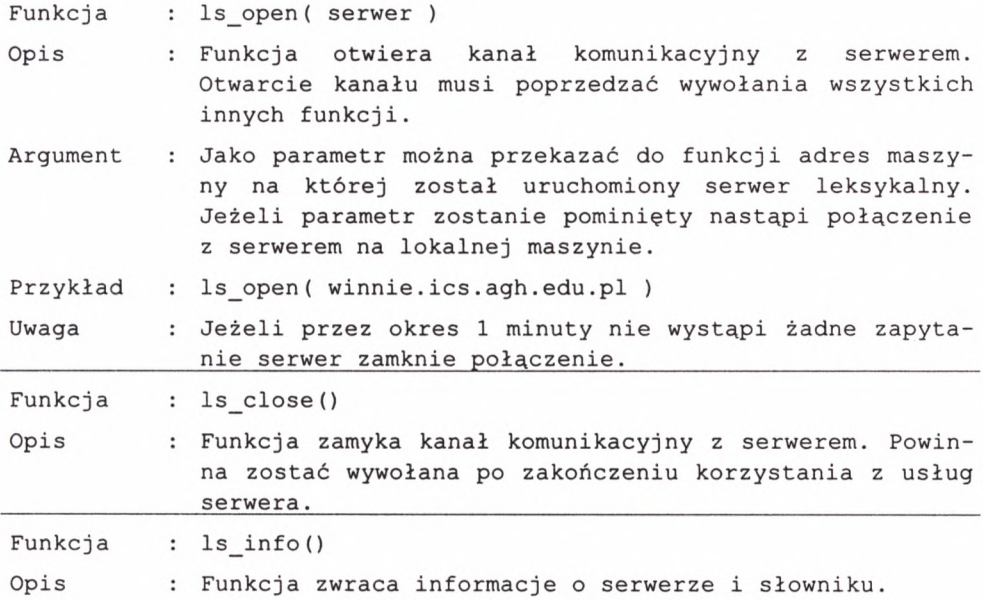

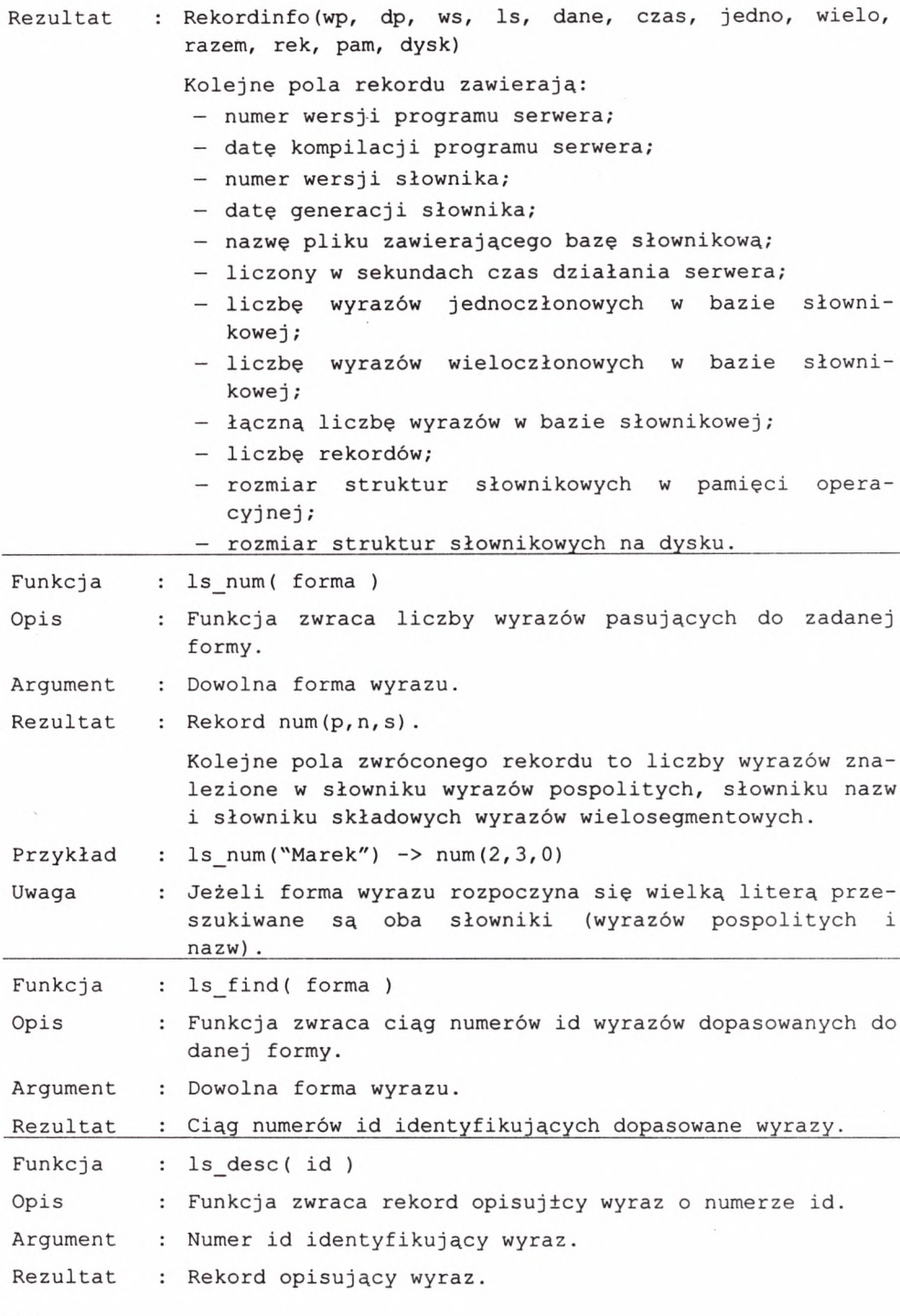

![](_page_14_Picture_216.jpeg)

![](_page_15_Picture_180.jpeg)

# **Załącznik B**

# **Funkcje biblioteki l i b l s dla języka C**

![](_page_15_Picture_181.jpeg)

} ;

```
struct num res \frac{1}{x} zwracana przez ls_num \frac{x}{x}{
int p; \frac{1}{x} liczba wyrazów pospolitych */
int n; \frac{1}{x} liczba nazw \frac{x}{x}int s; \frac{1}{2} \frac{1}{2} \frac{1}{2} \frac{1}{2} a skladowych */
} ;
union word union /* część zależna od części mowy */
{
 struct classO /* dla rzeczownika */
 {
 int rodzaj; \frac{1}{2} /* rodzaj rzeczownika */
 int kat; \frac{1}{x} \frac{1}{x} kategoria nazwy \frac{x}{x}} clO ;
 struct class1 \prime* dla czasownika */
 {
 int aspekt; \frac{1}{x} aspekt czasownika */
 in t iml; /* id pierwszego imiesłowu */
 in t im2; /* id drugiego imiesłowu */
 } c l i ;
 struct class2 /* dla przymiotnika */
 \left\{ \right. \left. \right.int stopien; <br>int st1; <br>/* id stopnia 1<br>/* /
                 /* id stopnia 1 */
 int st2; \frac{1}{x} id stopnia 2 */
  int st3; /* id stopnia 3
 } cl2 ;
 struct classś / * dla zaimka */
 {
  in t rodzaj; /* rodzaj zaimka */
 } c l 4 ;
 struct classS /* dla przysłówka */
 {<br>int stopien;
                 int stopień; /* stopień przysłówka */
 int st1; \qquad \qquad /* id stopnia 1 \qquad \qquad \qquad */
  int st2; \left| \begin{array}{ccc} \star & \star & \star \end{array} \right| id stopnia 2 \left| \begin{array}{ccc} \star & \star & \star \end{array} \right|int st3; \frac{1}{10} \frac{1}{10} stopnia 3 \frac{1}{10}} cl5 ;
 struct class6 \prime* dla wyrazu nieodmiennego */
 {<br>int kat;
                  in t kat; /* kategoria wyrazu nieodmiennego */
 } cl6 ;
} ;
struct desc_res /* zwracana przez ls_desc */
{
```

```
int typ; \frac{1}{2} \frac{1}{2} \frac{1}{2} typ wyrazu \frac{1}{2} \frac{1}{2}int kl; \frac{1}{2} /* klasa fleksyjna wyrazu */
 int id; \frac{1}{2} /* numer identyfikuj±cy wyraz */
 int kod; \frac{1}{2} \frac{1}{2} \frac{1}{2} \frac{1}{2} \frac{1}{2} \frac{1}{2} \frac{1}{2} \frac{1}{2} \frac{1}{2} \frac{1}{2} \frac{1}{2} \frac{1}{2} \frac{1}{2} \frac{1}{2} \frac{1}{2} \frac{1}{2} \frac{1}{2} \frac{1}{2} \frac{1}{2} \frac{1}{2} \frac{1}{2} \fracchar fh[STR_LEN]; /* forma hasłowa wyrazu */
  char et[10];       /* etykieta fleksyjna         */
 union word union rec; /* część zależna od części mowy */
};
Z************************************************************************/
int 1s open ( char * hostname );
int ls close( int sock );
int ls info( int s, struct info res * out );
int ls num ( int s, const char * inp, struct num res * out );
int ls find( int s, const char * inp, int * out, int * num );
int ls desc( int s, int id, struct desc res * out);
int ls form( int s, int id, int nr, char * wy );
int ls vec ( int s, int id, char * forma, char * out );
int ls numw ( int s, int id, int poz, int * num );
int ls findw ( int s, int id, int poz, int * out, int * num );
int ls elw ( int s, int id, int poz, int * out );
************************************************************************/
char * op klasa ( int nr );
char * op rodz ( int nr ) ;
char * op kat ( int nr );
char * op stop( int nr );
#endif /* LIBLS H */
```
# **Załącznik C**

### **Wyniki programu tworzącego statystykę przymiotników**

![](_page_17_Picture_254.jpeg)

![](_page_18_Picture_247.jpeg)

*Bardzo dziękuję panom Dariuszowi bikowi i Radosławowi Klimkowi za pomysły i pracę nad serwerem leksykalnym.*

## **Literatura**

- [ 1 ] *Baza Fleksyjna Języka Polskiego,* <http://www.icsr.agh.edu.pl/fleksbaz>
- [2] Griswold R.E., Griswold M.T.: *The Icon Programming Language.* Third Edition, Peer-To-Peer Communications, 1997
- [3] *Icon Programming Language.* <http://www.cs.arizona.edu/icon/>
- [4] Lubaszewski W.: *Gramatyka leksykalna w maszynowym słowniku jłeksyjnym.* Raport MSJP-001, 1996
- [5] *Posix Interface for Icon Programming Language.* <http://www.drones.com/unicon>
- [6] Richard Stevens W.: *Programowanie zastosowań sieciowych w systemie UNIX.* WNT, 1998
- [7] Sambor J.: *Słowa i liczby.* Zagadnienia językoznawstwa statystycznego. PAN 1972
- [8] *Serwer Leksyksykalny Języka Polskiego,* <http://winnie.ics.agh.edu.pl/ls>